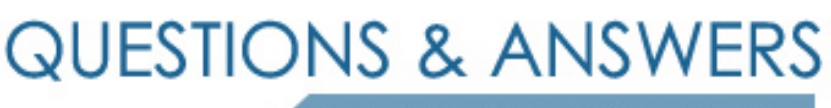

Kill your exam at first Attempt

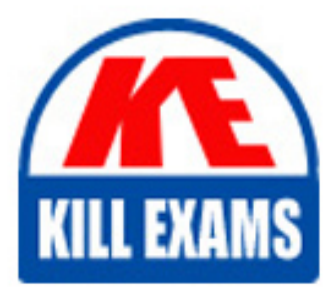

6007 Dumps 6007 Braindumps 6007 Real Questions 6007 Practice Test 6007 dumps free

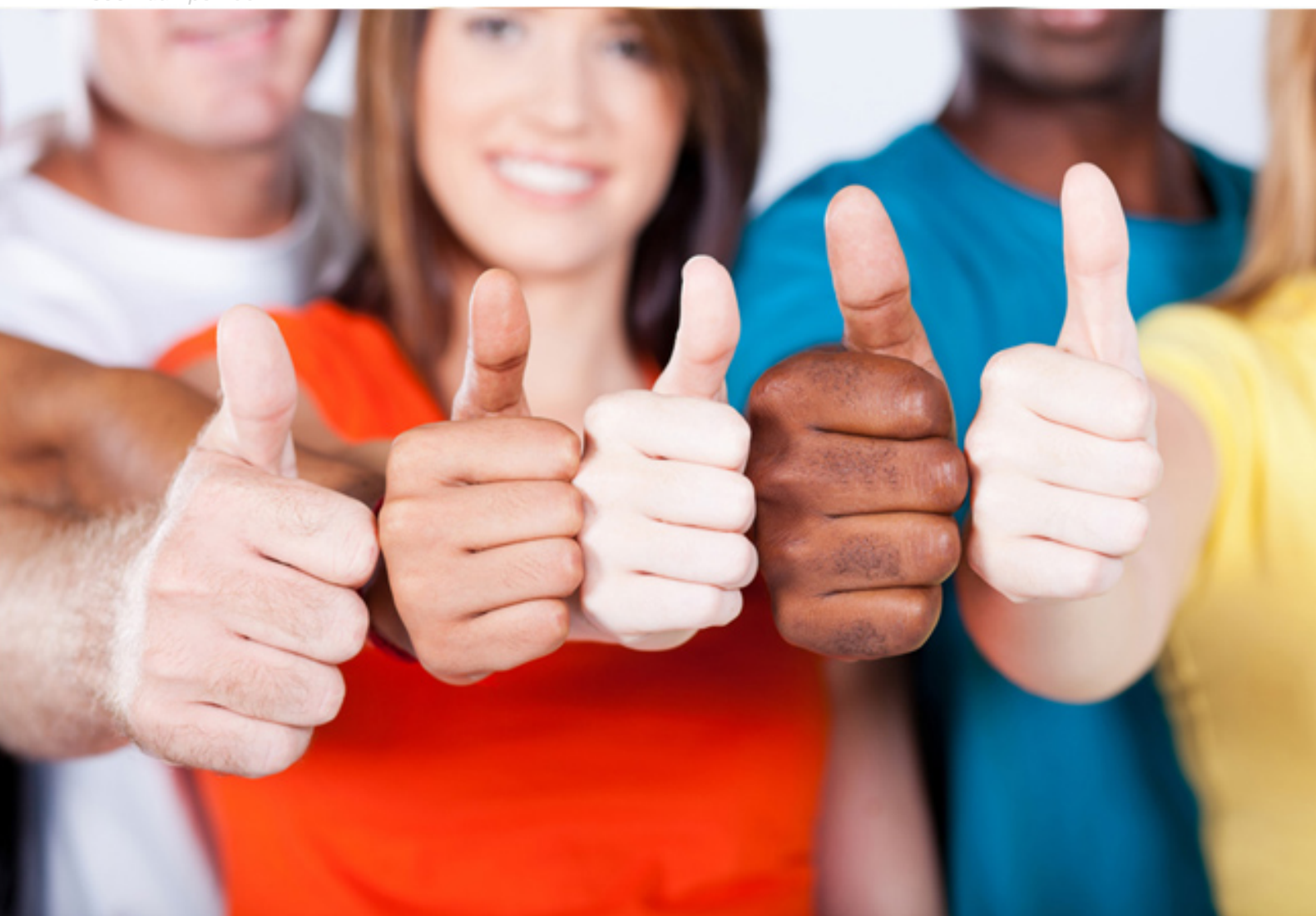

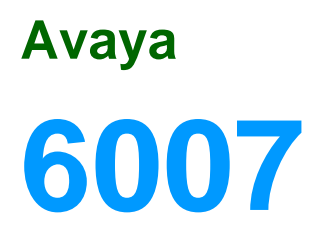

Avaya Agile Communication Environment(TM) Implementation

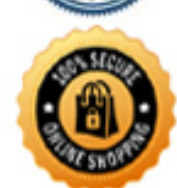

**BES** 

 A small real estate company wants an entry level Unified Communications (UC) telephone numbers contained within Microsoft® Office documents, Microsoft solution that allow employees to use their deskphones to click-to-call names and Outlook® or a Microsoft Internet Explorer web browser with UC desktop client required. Which Avaya ACE™ solution matches the key capabilities that the customer requires?

- A. Hot Desking
- B. Event Response Manager
- C. Microsoft OCS Integration
- D. Web Browser and Office Add-ins

#### **Answer:** D

#### **QUESTION:** 52

 security strategy to ensure traceability if secure communication stops working. The to generate new certificates. Company communications are primarily internal. Which A customer has deployed Avaya ACE™ and wants to implement a cost-effective customer also wants centralized management to remind administrators when they need security configuration matches the customer requirements?

A. self-signed certificate

B. self-signed certificate with certificate trust relationship

C. certificate based on a customer-managed certificate authority

D. third party certificate authority-managed certificate

**Answer:** C

#### **QUESTION:** 53

 Desking has been setup as well as context-aware routing. The end user has a valid Avaya ACE™ user ID with a telephone Contact type and deskphone Contact name. The user has another contact configured for a mobile. The end user reports that the deskphone does not automatically forward to the mobile as configured, when Sametime presence changes to an Away status. What is the configuration for the mobile device that will correct this problem? An Avaya ACE™ and Cisco Unified Communications Manager deployment with Hot

A. Configure the mobile device ContactType as Telephone and its Contact Name as away.

 B. Configure the mobile device Contact Type as Telephone andits Contact Name as mobile.  $20$ 

 C. Configure the mobile device ContactType as Voice and its Contact Name as mobile.

D. Configurethe mobile device Contact Type as URI and its Contact Name as mobile.

# **Answer:** B

# **QUESTION:** 54

A technician is deploying an Avaya ACE™ on Linux for a High Availability (HA) Configuration. The Avaya ACE™ software components have been installed on HostA and a massage has been received that the setup of Avaya ACE™ is complete on HostA. What is the next step In the Installation process?

- A. Run the ace service control.bat file.
- B. Configure the host files.
- C. Perform a manual switchover.
- D. Continue the install procedure on HostB.

## **Answer:** D

## **QUESTION:** 55

 includes a list of employee names to delete and their corresponding Avaya ACE™ An administrator is configuring Avaya ACE™ users and groups. The work order user IDs. Which statement describes the supported next action?

 A. The administrator can delete any user, as long as they do not belong to a user group.

- B. The administrator can only delete users that belong to user groups.
- C. The administrator cannot delete user profiles.
- D. The administrator cannot delete a user group to which users are assigned.

## **Answer:** D

# **QUESTION:** 56

A customer is planning for an installation of Avaya ACE™ with their Avaya Aura<sup>®</sup> Communication Manager TR/87 service provider. Which component is required to enable the integration?

A. System Manager B. Application Enablement Service (ACS) <sub>21</sub> C. Session Manager D. PresenceServer

## **Answer:** B

## **QUESTION:** 57

 A technician is deploying the Hot Desking application in an existing customer software are installed and fully operational Contact Information is being defined for a Hot Desking user in the Avaya ACE™ GUI. The user's office telephone has an E.164 network. The Avaya ACE™ base (core) solution and other platform hardware and number of + 12245552990. The calling line identification for the user's office telephone should display to called parties even if the office telephone is forwarded to a different number. Which Avaya ACE™ contact information configuration meets the user requirements?

A.

 Contact Type = Voice Contact Type = Telephone Contact Identifier =  $\sin+12245552999$ Contact Name = deskphone Priority=0.09 Default CLI = Enabled B. Contact Type = Telephone Contact Identifier =tel:+12245552999 Contact Name = deskphone Priority=0.09 Default  $CLI =$  Enabled C. Contact Identifier =tel:+12245552999 Contact Name = deskphone Priority=0.09 Default  $CLI =$ Enabled D. Contact Type = Telephone Contact Identifier = tel: $+12245552999$ Contact Name = deskphone Priority=0.09 Default CLI =Disabled

**Answer:** B

# **QUESTION:** 58

 A technician is adding an Avaya ACE™ Mobility (Mobile Cost Optimizer) solution to BlackBerry Enterprise Server (BES) running a Mobile Data System (MDS) connection a network in which Avaya ACE™ and the Application Integration Engine (AIE) are already installed, configured, and fully operational. The customer network includes a service that is configured as u push server. The BES MDS connection service details have been entered as the PPG configuration parameters in the AIE GUI. Which action should be taken to verify the PPG configuration is correct?

 PPGand displays an error messageif it cannot connect to the PPG. A. Save the configuration. The Mobility application verifies the connection to the

 B. Save the configuration. Access the AIEstatus window and verify the PPG statusis Started.

 C. Save the configuration.The technicianwillbe prompted to restart the AIEdatabaseif theconfiguration is correct.

 thereis areply fromthe PPG Server. D. Save theconfiguration. From the Windows server, use the Ping command to ensure

**Answer:** A

# For More exams visit https://killexams.com/vendors-exam-list

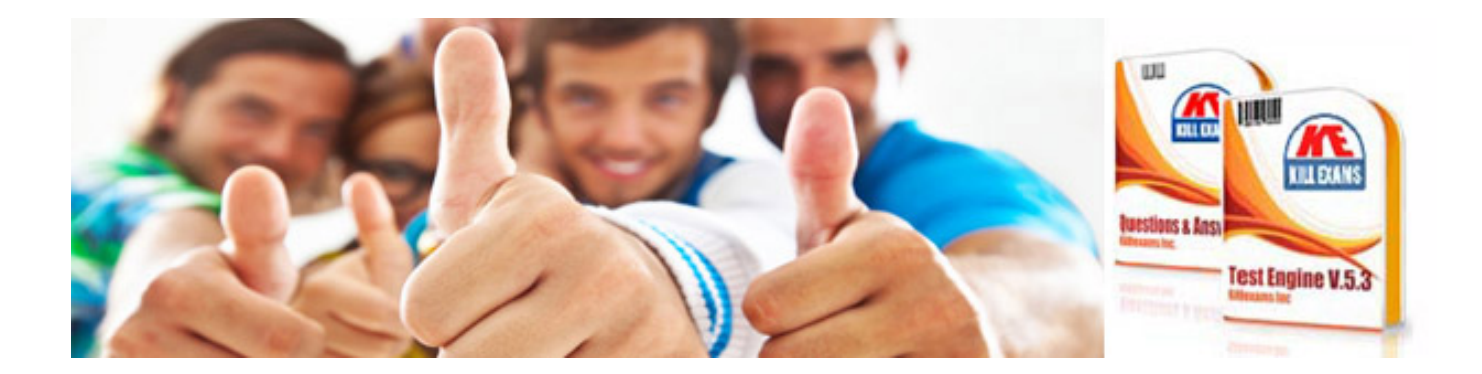

*Kill your exam at First Attempt....Guaranteed!*